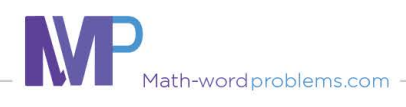

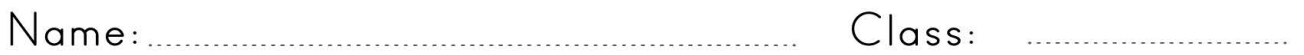

## Put intergers in order

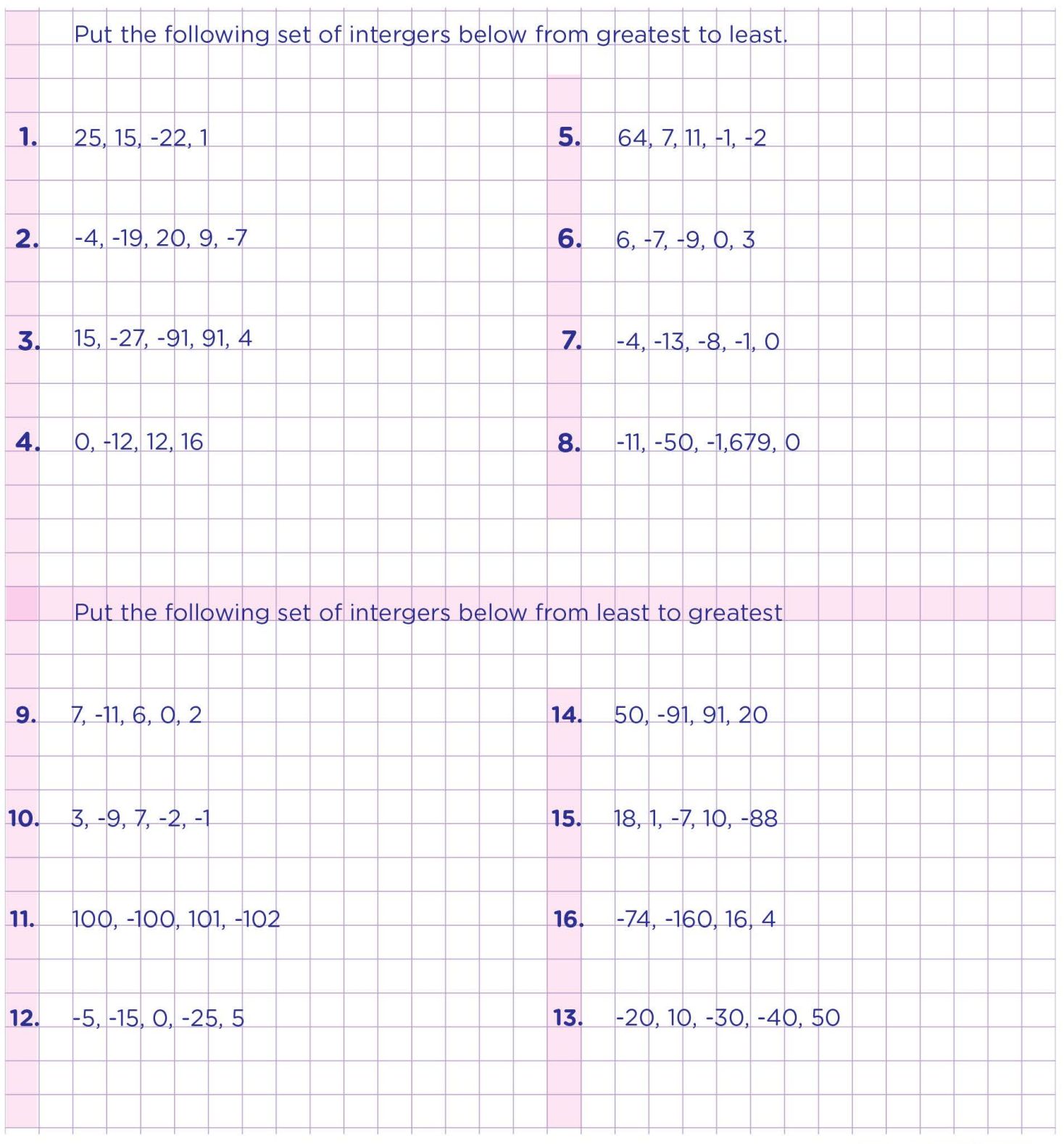

Math-wordproblems.com \_

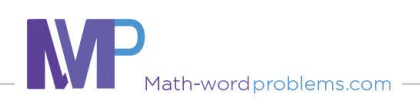

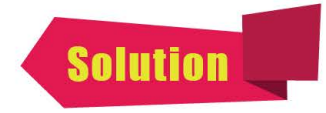

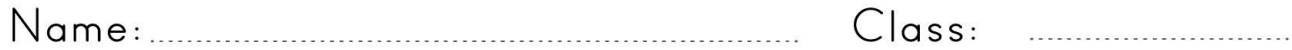

## Put intergers in order

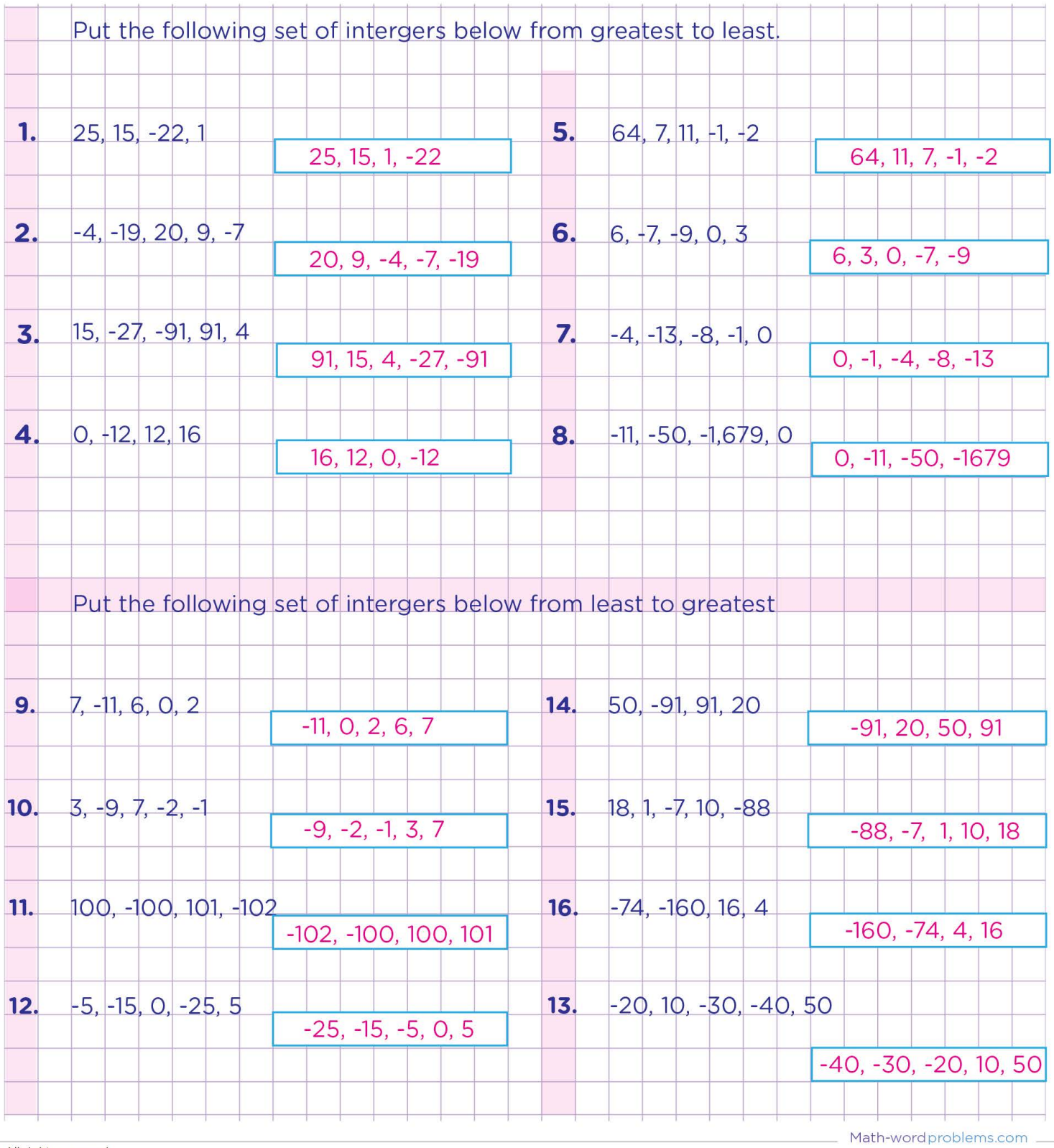